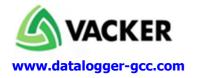

## **Data Loggers for Real Time Temperature Monitoring - WiFi**

#### **Main Features**

- Complete standalone system. Even if computer/network does not operate the recording system will continue to record without any interruption.
- Recording of data on the device and on our free web server
- Data can be viewed from any web browser without need of any software installation.
- Recorded Data will be sent to 4 emails every day / every week if required.
- Email & SMS call alert for each data logger indicating the exact values of temperature
- Data can be viewed remotely either on your computer or smart phones
- Free software. No other annual fee for the system

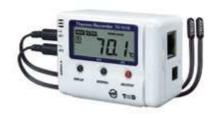

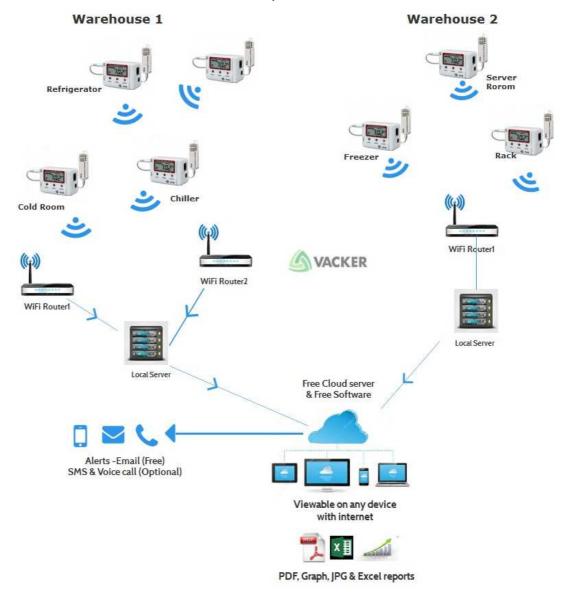

Vacker LLC | PO Box 92438 | Dubai | UAE Phone: (+971) 4 2 66 11 44 | Fax: (+971) 4 2 66 11 55 email:sales.uae@vackerglobal.com Part of VackerGlobal Group | UAE, India, Oman, Kuwait, USA

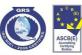

www.vackerglobal.com

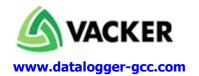

#### **Technical Details:**

The technical details of the offered items are listed below:

Also please see our videos:

Video of Viewing and downloading data online: <a href="http://bit.ly/1xpPBy0">http://bit.ly/1xpPBy0</a>

Video of entire software : <a href="http://bit.ly/1srWvh8">http://bit.ly/1srWvh8</a>
Video of the equipment at <a href="http://bit.ly/1A0caKC">http://bit.ly/1A0caKC</a>

- Measure and Record Temperature and Humidity Readings Using External Sensor
- 0°C to 55°C (Temperature) Measurement Recording Range
- Configure, Setup and Manage Data Loggers over an Internet Connection and Browser
- T&D WebStorage Service, WebViewer and Current Readings Monitor Software Included
- Stores up to 8,000 Temperature and Humidity Readings onto Internal Non-Volatile Memory
- User-Configurable Sampling Rate: 1 Second to 1 Hour
- Email Alarm Notifications and External Contact Terminal for Electromagnetic Contactor
- AC Powered with Battery Backup for Power Failures and Emergency Use Only
- Automatic Sending of Measured Readings via FTP or E-mail

## **Ethernet Temperature Data Logger Specifications**

#### **Ethernet Temperature Data Logger Specifications**

| Measurement                 | Temperature Using (2) External Thermistor Sensor (#TR-0106)                                                                                                    |
|-----------------------------|----------------------------------------------------------------------------------------------------|
| Temperature                 | Range: -40°C to 110°C Accuracy: ±0.3°C (-20°C to 80°C); ±0.5°C (Other) Resolution: 0.1°C Response Time: About 190 Seconds to 90% Thermal Time Constant: About 75 Seconds |
| Data Storage<br>Capacity    | 8,000 Samples/Readings                                                                                                    |
| Alarms                      | High and Low Threshold Alarm Conditions with Email, Notification and External COntact Output Terminal for Buzzer, Siren, Lamp, or Electromagnetic Contactor              |
| External Output<br>Terminal | Alarm Output Terminal <u>Voltage When OFF</u> : AC/DC less than 50 Volts <u>Voltage When ON</u> : Less than 0.1 Amp <u>Resistance When ON</u> : About 35Ω                |
| Sampling Interval           | 1,2,5,10,15,20,30 Seconds / 1,2,5,10,15,20,30,60 minutes (Total of 15 Choices)                                                                                           |
| Recording Mode              | Endless: Overwrite Oldest Data when Capacity is Full                                                                                                    |
| LCD Display Items           | Current Readings / Recording Settings / Battery Life Warning / Over<br>Measurement Range Warning / Amount of Recorded Data                                               |

Vacker LLC | PO Box 92438 | Dubai | UAE Phone: (+971) 4 2 66 11 44 | Fax: (+971) 4 2 66 11 55 email:sales.uae@vackerglobal.com Part of VackerGlobal Group | UAE, India, Oman, Kuwait, USA

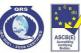

www.vackerglobal.com Page 2 of 6

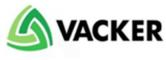

# www.datalogger-gcc.com

| Power                      | AC Adaptor (#AD-0638 - Included) Battery Backup: CR-2032 Lithium Coin Cell (Included) NOTE: Battery is for Data Backup During Power Failure and Emergency Use Only. No Network Communications Available During Battery Operation.                                                                                                    |
|----------------------------|----------------------------------------------------------------------------------------------------|
| Data Backup                | Approx. 3 Months on Battery Only                                                                                                    |
| Communication<br>Protocols | HTTP, SMTP, FTP, SNTP, DHCP and DNS NOTE: SMTP Options: POP before SMTP, SMTP-AUTH                                                                                                    |
| Communication<br>Types     | <u>Wireless LAN</u> : Wireless Antenna IEEE 802.11b/g WEP/WPA-TKIP/WPA-2-AES <u>USB</u> : Cable Attached from Computer to Data Logger - For Setup Only                                                                                                    |
| OS Compatibility           | Windows 8 and 7 (32-bit and 64-Bit Versions), Vista and XP (32-Bit)  NOTE: For Windows 8, Software Should Be Used in "Desktop"  Mode Only                                                                                                    |
| Supported<br>Browsers      | <u>Desktop</u> : IE 6.0+, Firefox 15.0+, Chrome 22.0+, Safari 6.0+<br><u>Mobile</u> : Safari (iOS); Chrome (iOS, Android), Firefox (Android)                                                                                                    |
| Operating<br>Environment   | Temperature: -10°C to 60°C Humidity: 90% RH or Less (No Condensation)                                                                                                    |
| Monitoring<br>Functions    | <u>WebViewer</u> : View Data Graphs, Current Readings and Settings in Browser T&D WebStorage Service: "Anytime, Anywhere" Complete Management of Recorded Data and Data Logger <u>Current Readings Monitor</u> : Management of Current Readings of all Registered Devices on Same Network <u>Mobile Devices</u> : WebViewer Software and T&D WebStorage Service compatible with Smart Phones and Tablets |
| Standards<br>Compliance    | CE, FCC                                                                                                    |
| Dimension                  | 55mm x 78mm x 37mm<br>(Excluding Protrusions)                                                                                                    |
| Weight                     | 80 grams<br>(Including Battery, Excluding Sensor)                                                                                                    |

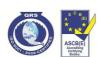

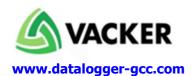

## **Sample Graph**

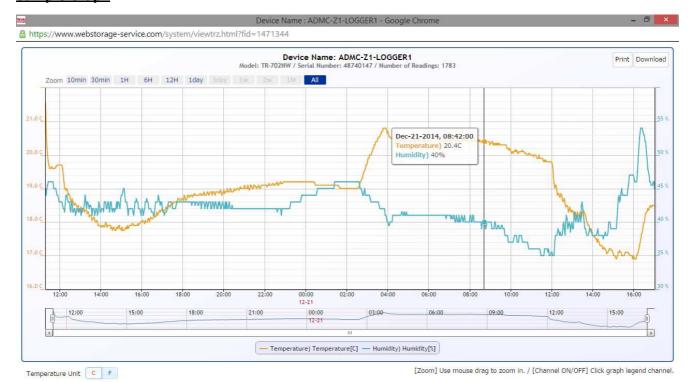

- Hover the mouse over the graph which will indicate details as above
- Data can be downloaded as image, pdf & Excel
- Data can be downloaded from any web browser without need of any software installation.

Video of Viewing and downloading data online: http://bit.ly/1xpPBy0

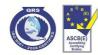

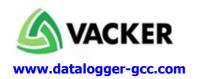

### **Sample Excel Sheet**

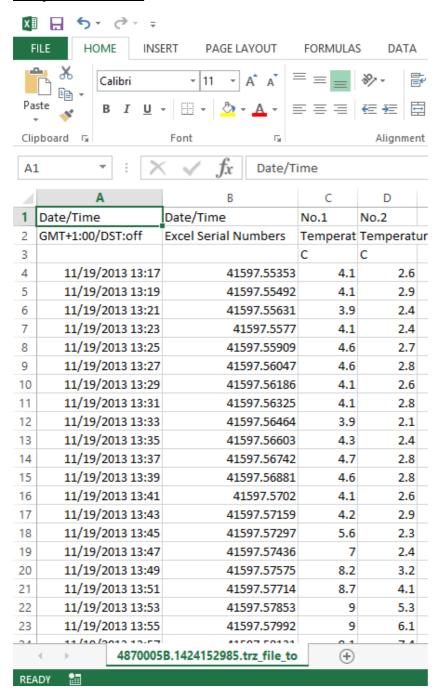

Video of Viewing and downloading data online: <a href="http://bit.ly/1xpPBy0">http://bit.ly/1xpPBy0</a>

If you provide the SIM card to us, we will program the entire device for you and the device can be simply plugged in to start working.

If you need device to be connected to your WiFi sytem, the same will be carried out by us online through team viewer

Vacker LLC | PO Box 92438 | Dubai | UAE Phone: (+971) 4 2 66 11 44 | Fax: (+971) 4 2 66 11 55 email:sales.uae@vackerglobal.com

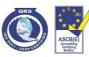